## SAP ABAP table RPM\_DEPEND\_CUST {Customer Fields :Project Dependencies}

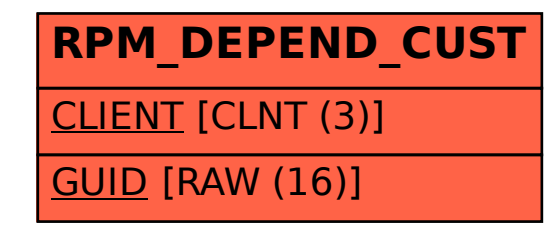